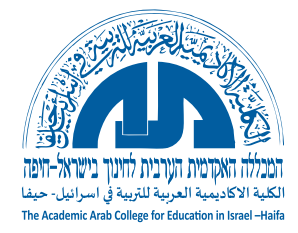

# **הרשות ללימודים מתקדמים**

# **הנחיות לכתיבת עבודה סמינריונית**

**עדכון אחרון – אוגוסט 2023**

1

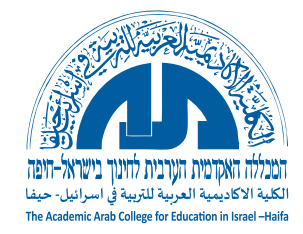

# תוכן העניינים

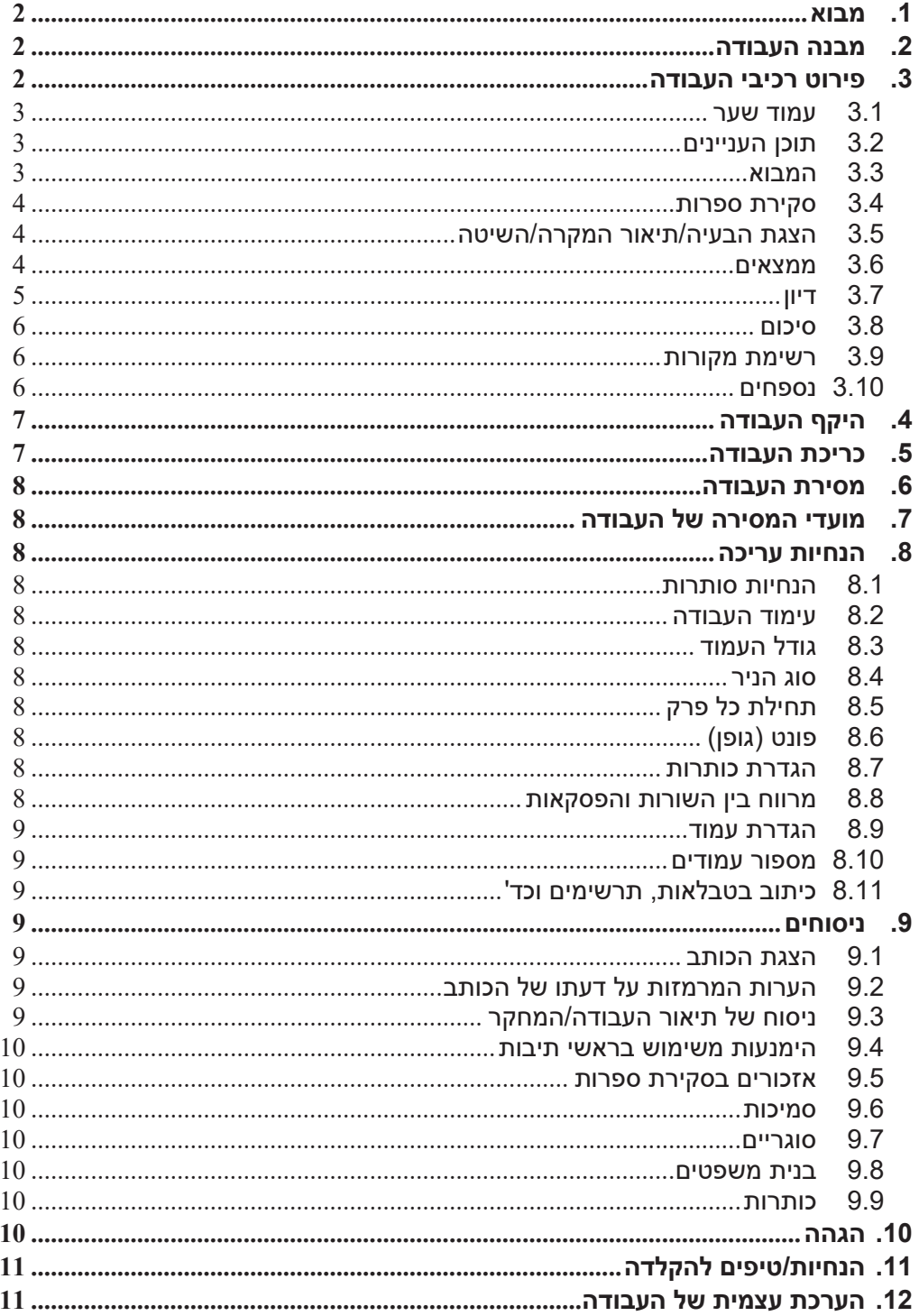

![](_page_2_Picture_0.jpeg)

# **רשימת הנספחים**

![](_page_2_Picture_32.jpeg)

![](_page_3_Picture_0.jpeg)

# **רשימת האיורים**

![](_page_3_Picture_30.jpeg)

![](_page_4_Picture_0.jpeg)

# **מה עושים במקרה של סתירה בין הנחיות המנחה לבין מסמך זה?**

מפנים את תשומת לב המנחה לסתירה ואם הוא/היא עדיין מחזיק/ה בדעתו/ה השונה מהאמור במסמך זה - פועלים לפי הנחיות המנחה

כל הנאמר בלשון זכר, הכוונה גם לנקבה

5

![](_page_5_Picture_0.jpeg)

# **.1 מבוא**

עבודה אקדמית, ובכלל זה עבודה סמינריונית, נועדה לאפשר לסטודנטים ליישם את הידע והמיומנויות שנרכשות במהלך לימודיהם. בעבודה צריכים לבוא לידי ביטוי הכישורים האקדמיים, כגון: יכולת קריאה, הבנה וניתוח של טקסטים מדעיים, אינטגרציה של סוגי ידע שונים, חשיבה ביקורתית, כושר תכנון מחקר וביצועו (כשזה רלוונטי) ולבסוף, כתיבה מדעית רהוטה.

העבודה חייבת להיות ברובה המכריע **יצירה עצמית של הסטודנט**. כדי להבחין בין תרומתם לבין תרומותיהם של אחרים, וכדי למנוע פגיעה ב"קניין הרוחני" של כותבים שעליהם מ סתמכת העבודה, יש להקפיד על ציון המקורות שעליהם הסתמכו. במילים אחרות, **יש להצהיר מה המקור של כל אמירה או ידע/מידע שנלקח מאחרים**. בכלל זה: ציטוטים ישירים של אמירות או ממצאים , רעיונות, דעות, ופרשנויות של אנשים אחרים.

סטייה מכללי ציטוט והפנייה, לא כל שכן נטילה ללא ציון ראוי של חלקי עבודה או עבודה שלמה של כותבים אחרים, מתפרשת לחומרה כניסיון להציג דברי אחרים כדברי הכותבים עצמם והיא בבחינת עבירה חמורה על כללי האתיקה המדעית.

# **.2 מבנה העבודה**

לעבודה סמינריונית יש מבנה אחיד ומקובל, וההנחיות שלהלן מבוססות על הנוהג הרווח והן מחייבות במכללה.

מבנה העבודה יהיה כדלקמן:

עמוד שער תוכן עניינים הקדמה )מקובלת יותר בעבודת תזה ודוקטוראט והיא אינה הכרחית בעבודה סמינריונית(. מבוא סקירת ספרות הצגת הבעיה או תיאור מקרה או המתודולוגיה או השיטה ממצאים דיון סיכום רשימה ביבליוגרפית נספחים

# **.3 פירוט רכיבי העבודה**

עבודה אקדמית מאופיינת בכתיבה **מובנית** הבאה לתאר/לבחון היבט מסוים או תופעה מסוימת, והגם שיש בה חלקים שונים )המכונים פרקים( - יש להקפיד **על רצף לוגי וענייני בין החלקים.** זכרו - עבודה אקדמית **איננה אוסף אקראי של פרקים.** 

כל פרק בעבודה )'מבוא', 'סקירת ספרות' וכד'( מתמקד בהיבט אחר, אך הכרחי הוא להצביע על **קשר הדוק ביניהם** )בבחינת חוט שזור העובר ביניהם(, וכפי שעל כל פסקה בגוף העבודה להיות קשורה לקודמתה ולזאת שבאה לאחריה - כך גם על פרקי העבודה להיות קשורים זה לזה. כך למשל, **הצגת הבעיה** צריכה להיות קשורה ל**מבוא** ולהוביל לקראת **הדיון**. **הדיון** חייב להתייחס באריכות ובפרוטרוט ל**סקירת הספרות** וכן הלאה.

![](_page_6_Picture_0.jpeg)

להלן התייחסות פרטנית לחלקי העבודה:

# *3.1 עמוד שער*

עמוד השער יכלול את הרכיבים שלהלן:

- ❖ שם המוסד
- ❖ שם הקורס
- ❖ **נושא העבודה** זה הדבר הבולט והמודגש שבעמוד השער
	- ❖ שם המנחה
	- ❖ שם הסטודנט/ ית
		- ❖ ת"ז
	- ❖ טלפון )רצוי נייד(
	- ❖ כתובת דוא"ל )רצוי לעשות קישור מ**שם הסטודנט**(
		- ❖ תאריך הגשה

## *3.2 תוכן העניינים*

- ❖ תוכן העניינים מכוון להציג בפני הקורא את מבנה העבודה, חלקיה, אופן עריכתה והצגתה. למעשה, **תוכן העניינים הינו פירוט של ראשי הפרקים העיקריים של העבודה.** 
	- ❖ מה חייב להיכלל ב'תוכן העניינים'?
- יש לכלול בתוכן העניינים את **פירוט הנושאים העיקריים שבהם עוסק כל אחד מחלקי העבודה**. הכוונה היא לכותרות ראשיות ולכותרות משניות של נושאי העבודה - פירוט כזה נדרש ב'סקירת הספרות', ב' מתודולוגיה' וב'דיון'(. כלומר, **אין** להסתפק בציון הכותרות הראשיות כגון: 'מבוא', 'סקירת ספרות', 'דיון', אלא ש**יש לכלול בתוכן העניינים גם פירוט של לפחות כותרת משנית אחת נוספת ולא יותר משתיים נוספות**. במונחים של מעבד התמלילים ' וורד' – הכוונה היא ל'כותרת 1', 'כותרת 2' ו'כוותרת 3'.
- בנוסף ל'תוכן העניינים' חובה לכלול גם את 'רשימת הטבלאות', 'רשימת האיורים' ו'רשימת הנספחים', כל רשימה בעמוד נפרד.

❖ מעבד התמלילים **Word** מאפשר **יצירה אוטומטית של כל סוגי תוכן העניינים והרשימות למיניהן**.

### *3.3 המבוא*

המבוא מכוון להציג בפני הקורא תשובות לשאלות: 1) "על מה מדובר?", 2) "לִמה עליו לצפות?" ו-3) "לַמה כדאי לו לקרוא את העבודה"?.

חשוב לכלול במבוא את ההיבטים הבאים :

- o הצגת הרקע הכללי של הנושא/הבעיה, כולל מושגי היסוד שייעשה בהם שימוש בעבודה
- o הצגת הבעיות הטעונות פתרון, ומהי הגישה של הכותב/ת לגביהן. יש הנוהגים לציין בחלק זה את מטרות המחקר, השערת המחקר/שאלות המחקר ויש הנוהגים לכלול פריטים אלה בסוף סקירת הספרות או בתיאור/מהלך העבודה או ה'שיטה' - יש לברר היבט זה עם המנחה
- o מהם תחומי העבודה במה תתמקד העבודה )אפשר גם לציין במה לא תתמקד העבודה - למשל, במקרים בהם עלולה להתפתח ציפיה כזאת).
	- o מהו הענין האישי שהכותב/ת מוצא/ת בנושא )"מדוע בחר הכותב את הנושא"(.
		- o כיצד הכותב מתכוון להוכיח את טיעוניו.
- o מהן ההשלכות האפשריות של נושא העבודה: מהי התרומה האפשרית של הבעיה שנחקרה - או - מהו השימוש המעשי או העיוני שיש לעבודה.
	- o היקף המבוא הוא 2-1 עמודים.

![](_page_7_Picture_0.jpeg)

### *3.4 סקירת ספרות*

- o סקירת הספרות מתמקדת בהיבטים ובנושאים הקשורים ל" בעיה העיקרית"/"נושא העבודה". בחלק זה מצופה מהכותב להדגים יכולת של איתור ודליית מידע מהספרות שיש לו קשר לבעיה, ועשוי לתרום להבנתה.
- o הכלל המקובל בכתיבת סקירה ספרותית הוא, שהדברים נכתבים בצורה של "**פירמידה הפוכה**" )מכונה גם "משפך"(. כלומר, הסקירה מתקדמת מ**היבטים כלליים** הסובבים את הנושא לקראת **מיקוד הנושאים הקשורים ומתמקדים בבעיה**.
- o חשוב מאוד שסקירת הספרות תאורגן בנושאים ראשיים ותת נושאים בהתאם לנושא הראשי של העבודה.
- o המטרה של חלק זה בעבודה היא להאיר את נושא העבודה מבחינה הרקע, מורכבותו, מה פורסם בנושא בעבר? באילו הדגשים? ומה הן הדילמות )אם קיימות( סביב  $.2$ יהוו $\,$
- o מידת ההעמקה, ובמיוחד ההיקף של תיאור הרקע לנושא, תלויים ב**נושא הנדון**, ב**מטרת העבודה**, ב**דרישות המנחה**, ב**מסגרת ובהקשר** שבהם נכתבת העבודה. כך למשל, סקירת ספרות של עבודה בנושא "ניתוח תהליכים בקבלת החלטות בממשלת בן-גוריון הראשונה והשניה" תהיה שונה בהיקפה וברקע שייכלל בה כשמדובר בעבודה סמינריונית לבין עבודת גמר לתואר שני.
- o יש להקפיד על **יצ ירת קשר הגיוני ורציף בין הפסקאות השונות**. כלומר, כל פסקה צריכה להיות קשורה לקודמתה, ו"להוביל באופן הגיוני וטבעי לזאת שבאה לאחריה.
- o חשוב ביותר ש**סגנון הכתיבה** של סקירת הספרות יהיה זהה לזה שבשאר חלקי העבודה. כלומר, הגם **שהסקירה הספרותית מבוססת על מידע שנאסף מתוך ספרות, יש להקפיד ולעבדו בסגנון ובשפה שמשתמשים בה גם בחלקים האחרים של העבודה!** )בלשון אחרת - יש להימנע מלהעתיק רקע ספרותי ממקור אחר(.
	- o בתיאום עם המנחה, אפשר לכתוב בסוף הסקירה את מטרת המחקר ושאלות המחקר
- o על אופן הרישום של הסתמכות על מקורות וציטוטם בגוף העבודה ראו בסעיף רשימת מקורות.

### *3.5 הצגת הבעיה/תיאור המקרה/השיטה*

- o בחלק זה יוצג בתמציתיות המקרה שנבחן/נבדק או הבעיה במקום התרחשותה. התיאור יתמקד בפרטים שיש להם השלכה/נגיעה לנושא העבודה/לבעיה הנבדקת.
- o חלק זה חייב להיות קשור באופן "טבעי" להיבטים שנסקרו בסקירת הספרות, כמו גם לפרק שיבוא אחריו - הדיון.
- o בחלק זה תתואר האוכלוסיה, הרכבה, מספר הפריטים שבה, שיטת הבדיקה, איסוף הנתונים, עיבודים, משתני המחקר, תיאור הכלים הסטטיסטיים )אם נעשה בהם שימוש). כלים לאיסוף הנתונים (שאלון וכד').
	- ס היקף החלק הזה הוא עד-2 עמודים.  $\circ$

### *3.6 ממצאים*

בחלק זה יתוארו הממצאים שעלו מעבודת הסטודנט.

- הממצאים יכולים להיות כאלה שנובעים ממה שנמצא בספרות (במקרה של עבודה  $\bm{\dot{\cdot}}$ סמינריונית שעיקרה הוא סקירת ספרות) או ממצאים מה"שטח" (במקרה של עבודה סמינריונית המערבת הליך של בדיקה).
- ❖ יש להקפיד כי חלק זה ייכתב בצורה עובדתית **ויציג את הנתונים כפי שהם.** כלומר, אין לקשר את הממצאים לסקירת הספרות, ל"שאלות המחקר" ולהשערותיו )"פעולת הקישור" נעשית במסגרת הדיון(.
- ❖ **יש להביא בחשבון שכל פריט/ממצא** )למשל, 'טבלה', 'תרשים', 'קטגוריה', 'תימה' וכד'( **שמוצג בחלק זה, יוזכר וידון בחלק הדיון שבהמשך העבודה**.
- ❖ סגנון הכתיבה בחלק זה נגזר מאופיה של העבודה 'סקירת ספרות' 'גישה כמותית', 'גישה איכותנית' או 'שילוב גישות', והממצאים יוצגו בהתאם לנהוג בסוג זה של כתיבה:

![](_page_8_Picture_0.jpeg)

- **בעבודה שהיא 'סקירת ספרות'** ירוכזו הממצאים בצורה מרוכזת ובהירה כך שתתאפשר לקורא התמצאות קלה ומהירה. על הנתונים "לקפוץ" מול העיניים, ורצוי (אך לא חובה) לארגנם בטבלה. במקרה של שימוש בטבלאות יש לנהוג כמפורט בסעיף הבא )'פרוייקט כמותי'(.
- **בעבודה בעלת מאפיין 'כמותי'** הממצאים יכללו את הנתונים הגולמיים ואת התוצאות של הניתוחים/עיבודים סטטיסטיים. הערות סטטיסטיות )כגון רמת מובהקות) יצוינו מתחת לכל טבלה. יש להציג את הממצאים בטבלאות, תרשימים ולוחות. כל פריט כזה יוצג בנפרד, עם כיתוב מלא של סוג הפריט, מספרו ותוכנו (למשל, "טבלה 1 - התפלגות האוכלוסיה").

הכיתוב יופיע **מעל** הפריט בגופן 'אריאל' מודגש, בגודל 10 וקו תחתי. מרווח הפסקה לפני הכיתוב יהיה 12 ומרווח הפסקה אחריו יהיה .6

אין שיטה אחידה להצגת הממצאים ובכל מקרה **<sup>1</sup>** ▪ **בעבודה בעלת מאפיין 'איכותני'**  יש להציג את החומר )ממצאי ראיון אישי, ניתוח שיח, תצפיות, ניתוחי תוכן, קבוצות מיקוד) בשילוב ציטוטים נבחרים מהממצאים לצד ניסוח ממצה של הכותב המעיד על הממצאים.

בהצגת הממצאים יש מעין "סיפור עלילה" בו פורש החוקר את ניסיונו לאור המחקר, את הניסיון עצמו ואת האופן בו הוא בחר להתבונן בדברים.

דרכים מקובלות הן:

- o **הדרך התמטית )טיפולוגית(** מציגה סדרת נושאים בהתאם לניתוח הממצאים. הפעולה הבסיסית כאן היא מיון וסיווג של הממצאים עפ"י **קטגוריות** מתוך החומר שהתגלה. הקטגוריות יכולות להיבחר על סמך מחקרים קודמים או לבנות קטגוריות חדשות הרלבנטיות למחקר.
- o **שיטת מיקוד והרחבת הפוקוס** משלבת הצגת רמות שונות של ממצאים: הנושא הספציפי, הקשרו, הסבר כללי וחוזר חלילה.
- o **שיטת הפאזל וההסבר** פותחים בהצגת אירוע או תופעה הזקוקה לפענוח והסבר. הפאזל מוצג כסיפור ויפורק אחר כך למרכיביו על מנת לבנות שוב תמונה מלאה.
- o **שיטת ההפרדה בין נרטיב להסבר** מציגה שתי פרספקטיבות: הממצאים מנקודת מבטו של הכותב, או המנסה לבקר אותה באמצעות הידע התיאורטי של הכותב. שיטה זו מאפשרת להבחין בין טענות תיאורטיות לבין טענות תיאוריות, והדוגמאות מבהירות את האירועים ומשמשות כמתווכות בין התיאוריות לבין מעורבות הקורא. הדוגמאות אינן מחליפות הסברים.
- **הצגת ממצאים בשיטה משולבת**  הצגת הממצאים כאן תואמת את הרציונאל שמאחורי השיטה. יש להבהיר את הקשרים והתמיכה שבין השיטות לבין הממצאים, ולבנות את הפרק בהתאם לשאלות המחקר תוך **שילוב** הממצאים )אין להפרידו לשני פרקים שונים(.

### *3.7 דיון*

- o הדיון הוא **לב העבודה**. כאן באה לידי ביטוי היכולת של הכותב לנתח את הבעיה לאור ה**ממצאים שנמצאו בפועל** כמו גם **לעמת אותם עם ההיבטים שנסקרו בסקירת הספרות**. יש המעריכים יכולת זאת כביטוי המוחשי ליכולת כתיבה אקדמית.
- o חשוב מאוד להביע עמדה אישית ולציין הנ מקותיה, על מה היא מבוססת )למשל, התנסות אישית) וכיצד הכותב הגיע אליה.
- o יש הנוהגים לכלול בפרק זה תת סעיפים כמו **מסקנות**, ו/או **המלצות** ויש המקדישים לתת סעיפים אלה כותרות ראשיות ברמה זהה לזאת שב'מבוא', 'סקירת ספרות' ו'דיון'. במחקר איכותני ומשולב אפשר לחבר בין ממצאים ודיון**.**

קופפרברג, ע. ) 2003(. קבוצות העניין במחקר האיכותי, *שבילי מחקר .11* .11-12 **<sup>1</sup>**

![](_page_9_Picture_0.jpeg)

# *3.8 סיכום*

- o הסיכום, כשמו כן הוא. כוללים בו את עיקרי הדברים שנאמרו קודם לכן ב'מבוא', ב'סקירת הספרות' וב'דיון' ומתמקדים, בעיקר, ב**מסקנות ובהשלכות** הנובעות ממצאי העבודה..
	- o יש להימנע מלכלול בסיכום היבטים שלא נדונו בעבודה אך אפשר לציין המלצות תמציתיות ביותר ל מחקר/י המשך או לפעולות עתידיות.

# *3.9 רשימת מקורות*

- o הרישום והציטוט הביבליוגרפי הינם מאפיינים משמעותיים ביותר בכתיבה אקדמית, ואי הקפדה עליהם היא בעלת השפעה מכרעת על הליך ההערכה.
- o ההקפדה על רישום המקורות באה להבטיח שהקורא יוכל לאתר את המקור, ולפיכך יש לכלול ברישום את **כל** הפרטים בהקשר לכך. יש לנהוג עפ"י כללי הרישום של APA (איגוד הפסיכולוגיה האמריקאי) בגרסה האחרונה )בעת כתיבת המסמך 2023 – 7**APA**).
	- o המקור המלא והמחייב לשימוש במקורות הוא האתר של מכללת יזרעאל https://www.vvc.ac.il/rules-for-listing-sources-according-to-apaedition-7
- o יש להקפיד שכל מחבר או מסמך שמוזכר ב**גוף הטקסט**, יופיע גם ב**רשימת המקורות**  ולהיפך - אין לכלול ברשימה הביבליוגרפית שם של מחבר או מסמך שאינו מצוין בגוף הטקסט.
	- ס יש להקפיד על רישום זהה של שנת הפרסום הן בגוף הטקסט והן ברישום ברשימת המקורות.
		- o **אזכורים וציטוטים**:
	- כאשר **מעבדים** רעיון של מחבר רושמים את שם המשפחה ולאחריו בסוגריים את שנת ההוצאה ולאחר מכן יבוא הטקסט. לדוגמא: "ישראלי (2005) טוען שההשקפה על העתיד נראית תמוהה ביותר".
- כאשר **מצטטים במדויק** דברים של מחבר רושמים את הציטוט ב **תוך מרכאות**, ולאחריהן מציינים ב**תוך סוגריים** את שם המחבר, השנה ואת מספר העמוד שממנו לקוח הציטוט. .<br>לדוגמא: "אם תרצו - אין זו אגדה" (הרצל, 1889: 234)
- כאשר המקור נכתב **בלועזית** יש לכתוב גם בגוף הטקסט את שם המחבר **בלועזית**.  $L$ erman, A. B. (1999). The Gap: New York: Atheneum לדוגמא: אם המקור הוא אזי בגוף הטקסט יש לכתוב "Lerman( 1999( ")ולא "לרמן )1999**)**(".
	- כאשר מציינים **מקור משני** )למשל, בספר של " ישראלי" מביאים מדברי "אברהמי"( מציינים בטקסט )גוף העבודה( את **שניהם**, אך **ברשימת המקורות**  מציינים **רק את המסמך שבו נעשה שימוש בפועל** )במקרה שלנו - רושמים רק את הפרטים של "ישראלי"(. לדוגמא: **בגוף הטקסט** ייכתב: במחקר שנערך ע"י אברהמי ) 1950( )בתוך ישראלי, 2004( נמצא שיש תמימות דעים לגבי ההשפעה של...". **ברשימת המקורות** - יופיעו **רק** הפרטים על ישראלי .2004

# *3.10 נספחים*

- o יש לצרף לעבודה נספחים כשהדבר נדרש עפ"י סוג העבודה )למשל, בעבודה איכותנית) או לפי הנחיות המרצה.
- o כל נספח יתחיל בעמוד חדש ויישא כותרת שתכלול את **מספר הנספח מבוטא באותיות** )לדוגמא: "נספח א' - התפלגות הציונים בכיתה ד'"(.
- o בגוף העבודה יש לציין **הפניה לנספח** )למשל: "ראה נספח א'"( רצוי גם למ ספר העמוד שלו )למשל: "ראה נספח א', עמ' 32"(.

![](_page_10_Picture_0.jpeg)

o מעבד התמלילים 'וורד' מכיל תכונה מובנית )'הפניה מקושרת'( להבטחת אחידות הכותרות ושמירה על מיקום העמודים גם אם חלו תזוזות של עמודים במהלך הכתיבה.

# **.4 היקף העבודה**

- o היקפה של עבודה סמינריונית הוא כ15-20-עמודים
- o עמוד השער, תוכן העניינים, הרשימה הביבליוגרפית והנספחים אינם נכללים במנין העמודים.

# **.5 כריכת העבודה**

יש למסור את העבודה מכורכת באחת הדרכים הבאות : כריכת ספירלה, כריכה בחום, עטיפת פלסטיק הכורכת את הדפים כשהם מחוררים (אין למסור דפים מוצמדים בסיכה הנתונים בשקית ניילון  $(n$ משרדית).

![](_page_11_Picture_0.jpeg)

# **.6 מסירת העבודה**

העבודה המודפסת תימסר ישירות למנחה או באמצעות המזכירות. לבקשת המנחה יש להעביר אליו/ה גם קובץ 'וורד' או כזה הנקרא ע"י מעבד התמלילים הזה. אין להעביר למנחה קובץ **PDF**.

# **.7 מועדי המסירה של העבודה**

- o' המועד הרגיל' שבו ניתן להגיש **עבודה סמינריונית** או את **עבודת הגמר** הוא בסוף הסמסטר שלאחר סיום הלימודים בקורס.
- o סטודנטים שלא יגיש את העבודות בתום המועד הנ"ל יידרשו לחזור על הקורס ולשלם שכר לימוד נפרד.

# **.8 הנחיות עריכה**

# *8.1 הנחיות סותרות*

במקרה של סתירה בין הנחיות המנחה להנחיות שבמסמך זה, יש להפנות את תשומת לב המנחה לסתירה, ואם הוא עדיין מחזיק בדעתו - פועלים לפי הנחיות המנחה. רצוי ליידע את מינהלת התכנית על-כך.

# *8.2 עימוד העבודה*

העותק הקשיח של העבודה )תדפיס של חוברת העבודה( יודפס מצד אחד של הדף.

# *8.3 גודל העמוד*

A4 (21X29.7).

# *8.4 סוג הניר*

נ יר לבן, 100-80 גרם.

# *8.5 תחילת כל פרק*

כל פרק ראשי )'מבוא', 'סקירת ספרות' וכד'( מתחיל בעמוד חדש.

# *8.6 פונט )גופן(*

פונט )גופן( **David** או **Arial** בגודל 12 בצבע שחור. בטבלאות ובתרשימים מומלץ להשתמש בגופן .10

# *8.7 הגדרת כותרות*

- הכותרת של **פרק ראשי** )'כותרת 1' במונחי 'וורד'( תהיה בגופן ,16 מודגש, מרווח 'לפני' = 0 מרווח 'אחרי' = 18. מרווח בודד, ממורכז
- הכותרת של **פרק משני** )'כותרת 2' במונחי 'וורד'( תהיה בגופן ,14 מודגש נטוי, מרווח 'לפני' = ,12 מרווח 'אחרי' = ,12 מרווח בודד.
- הכותרת של **תת פרק משני** )כותרת 3' במונחי ' וורד'( תהיה בגופן ,12 מודגש, מרווח לפני' $6 = 1$ , מרווח 'אחרי' $6 = 6$ . מרווח בודד.
	- הכותרת של **תת פרק של תת פרק משני** )כותרת 4' במונחי ' וורד '( תהיה בגופן ,12 נטוי ומודגש, מרווח 'לפני' = 6, מרווח 'אחרי' = 6, מרווח בודד.

# *8.8 מרווח בין השורות והפסקאות*

❖ מרווח בין השורות - שורה וחצי.

![](_page_12_Picture_0.jpeg)

- ❖ מרווח בין פסקאות פעם אחת 'אנטר'. אם מגדירים מראש במעבד התמלילים את הפסקה לפי ההנחיות שבהמשך – די להקיש פעם אחת על 'אנטר''.
	- ❖ לקביעת המרווח בין השורות: *' עיצוב' < 'פסקה' < ובוחרים ב'מרווח'* )איור ,1 עמ' ,16 או הקליקו כאן (.
	- ❖ הדרך הטובה ביותר היא להגדיר את אופיין של כל הפסקאות בעבודה: *'עיצוב' < 'פסקה' < 'רווח לפני פסקה =6 ורווח אחרי פסקה =,6 וכן מסמנים את הרווח שבין השורות 'לשורה וחצי' כפי שמתואר בתבליט הקודם.* )איור ,1 עמ' ,16 או הקליקו כאן (.

## *8.9 הגדרת עמוד*

- ❖ שולים ימניים ושמאליים- 3.5 ס"מ.
- ❖ שוליים עליונים ותחתונים 2.5 ס"מ.
	- $\mathbb{C}^{\mathsf{u}}$ שוליים לכריכה (ימנית) 0.0 ס"מ
- $\bullet$ לקביעת הגדרת העמוד ראו איור 2, עמ' 17, או הקליקו כאן.

## *8.10 מספור עמודים*

- ❖ 'עמוד השער' ועמוד 'תוכן העניינים' **אינם ממוספרים** )וגם אינם נכללים במנין העמודים(. כלומר, מספר העמוד הראשון שייראה הוא 1 והוא יופיע בעמוד השלישי של העבודה.
	- ❖ **מיקום המספר**: במרכזו של החלק התחתון של העמוד.

# *8.11 כיתוב בטבלאות, תרשימים וכד'*

הכיתוב יופיע **מעל** הפריט בגופן 'אריאל' מודגש, בגודל 10 וקו תחתי. מרווח הפסקה לפני הכיתוב יהיה 12 ומרווח הפסקה אחריו יהיה .6

# 2 **.9 ניסוחים**

# *9.1 הצגת הכותב*

- $\cdot$  כשמדובר בכותב העבודה יש להשתמש בגוף שלישי יחיד: "החוקר/ת מצא/ה כי ..."
- ❖ כשהעבודה מוגשת ע"י שני כותבים יש להשתמש בגוף ראשון רבים: מצאנו כי ..."
- ❖ רצוי להימנע מהצבת הכותב במרכז העבודה )למעט מקרים שבהם יש דרישה לכתיבה רפלקטיבית בגוף ראשון(:
	- במקום " בדקתי את הנתונים" מוטב לכתוב "הנתונים נבדקו".
	- במקום "תיעדתי את הראיונות" מוטב לכתוב "הראיונות תועדו ".
	- במקום "הנחיתי את משתתפי המחקר" מוטב לכתוב "משתתפי המחקר הונחו".
- במקום "ביססתי את המסקנות על" מוטב לכתוב "המסקנות התבססו (או מבוססות) על".

# *9.2 הערות המרמזות על דעתו של הכותב*

אל תכניסו בחלק ה**ממצאים** )ובחלקים שבהם מובאים עובדות ונתונים(, **הערות המרמזות על דעתכם**. למשל: "למרבה הצער, 35% מקרב הילדים בגיל הגן...". מקומה של חוות דעתו של הכותב הוא ב**מבוא** וב **סיכום**.

# *9.3 ניסוח של תיאור העבודה/המחקר*

רצוי לא להשתמש ב**פעלים פעילים** כאשר מדובר ב**שמות עצם דוממים**. למשל, במקום: "המחקר מתאר..."; או "המחקר מבקש לבדוק...", או "המחקר ינסה לתת תשובה", או "העבודה עוסקת ב..." או "המחקר ינתח ..."

נלקח מתוך /27014article/il.co.articles.www://http **<sup>2</sup>**

![](_page_13_Picture_0.jpeg)

מומלץ לכתוב: " במחקר מתוארים...", או " במחקר נבדק/ת/ ים/ות...", או "במחקר יש ניסיון...", או "נושא העבודה הוא...", או "במחקר נעשה שימוש ב...", או במחקר ינותחו..."

### *9.4 הימנעות משימוש בראשי תיבות*

יש להימנע משימוש בראשי תיבות )על פי - ולא עפ"י; אחר כך - ולא אח"כ; בית המשפט - ולא ביהמ"ש ; בית הספר – ולא ביה "ס(.

### *9.5 אזכורים בסקירת ספרות*

רצוי מאוד לגוון את הביטויים המשמשים להבאת דברים בשמם של מחברים/ חוקרים. למשל, במקום לחזור ולהשתמש בפועל 'טען' )"פלוני טוען כי..." או "לטענת אלמוני..."(, ניתן להשתמש במילים חליפיות כגון: "פלוני סבור", "פלוני מציג, מציע מבחין, הבחין, מתמקד ב, מצביע על, מזהה, מצא, מתנגד, תומך, מסב את תשומת הלב, מדגיש, מציין, מוסיף, קובע, עוסק ב, נדרש ל, דן ב, לדעת, לפי, במחקרו של,

# *9.6 סמיכות*

הגם שכיום " מותר" להציג יותר משתי סמיכויות רצופות, רצוי להימנע מכך מאחר שהדבר מסרבל את הקריאה ומקשה עליה. מומלץ להימנע מסמיכויות רבות, על ידי פירוקן והכנסת המילה "של", בסמיכויות המורכבות מ 3- מילים. כך למשל, אפשר לשנות את הביטוי "תהליכי יצירת הזדהות" ל"תהליכים של יצירת הזדהות", ואת הביטוי " בחינת אפקטיביות ההוראה" ל" בחינה של אפקטיביות ההוראה" וכד'.

#### *9.7 סוגריים*

- סוגריים המשולבים בגוף העבודה מיועדים בעיקר לאזכורים. אם הכותב מבקש להוסיף  $\bm{\cdot}$ הערת אגב, מומלץ לכתוב אותה כ**הערת שוליים**.
- ❖ במעבד התמלילים 'וורד' יש תכונה מובנית להוספת הערות שוליים: ב'וורד' 2007 מעלה: *'הפניות' < ברצועה 'הערות שוליים' < 'הוסף הערת שוליים'*

### *9.8 בנית משפטים*

משפטים ארוכים ומורכבים מקשים על הקריאה. סיבה אחת למשפטים ארוכים היא תרגום מאנגלית. סיבה אחרת היא היצמדות של הכותב לנוסח ולמבנה של המשפט המופיע במקור, אולי מתוך נוחות, ואולי משום שהכותב מניח שאם זה מופיע בספר, זוהי עדות לכך ש"זה טוב". במקרים רבים זוהי הנחה שגויה. אל תהיו נעולים על הנוסח המקורי - נסו לפרק את המשפטים הארוכים ו/או לארגנם בסדר אחר.

# *9.9 כותרות*

אין להציב נקודה בסופו של **טקסט כותרת** מכל סוג שהוא )למשל: בכותרת פרק, בכותרת תת- פרק, בשמות של טבלאות, תרשימים, איורים וכד'(.

# **.10הגהה**

- ❖ הפעילו במעבד התמלילים את ' בודק האיות האוטומטי' )ראו בהמשך כיצד( ובדקו כל סימן. **שימו לב** - **היעדר קו אדום אינו מעיד על היעדר שגיאות, ובכל מקרה יש לערוך הגהה מדוקדקת!** 
	- ❖ **שגיאות נפוצות**: חילופי אותיות, מילים צמודות, מושגים מקצועיים שגויים, יותר מרווח אחד בין מילים, מילים כפולות.

*טיפ: הקלקה על הצלמית שבשורת הסרגל העליונה ב-Word, מציגה את כל "הסימנים הסמויים " )רווחים, סימני טאב, סימני אנטר וכו'( ומאפשרת תיקונים נדרשים. הקלקה נוספת על האייקון - מבטלת את התצוגה.* 

![](_page_14_Picture_0.jpeg)

- ❖ בדקו **את הרצף של מספור העמודים** )גם אם השתמשתם בתכונת המספור האוטומטי של התוכנה).
	- ❖ אין להגיש עבודה שנעשו בה תיקונים בעט/בעיפרון, בטיפקס או בכל אמצעי אחר.

# **.11הנחיות/ טיפים להקלדה**

- ❖ מקלידים על מקש "אנטר" רק בסוף פסקה!
- ❖ סימני פיסוק ואחרים )פסיק, נקודה, סימן שאלה, סימן קריאה וכד'( באים ב**צמידות אל סוף המילה ולאחריהם יבוא רווח אחד לפני המילה הבאה**. לדוגמא: קניתי גבינה, שמנת, לחם וריבה )הפסיק צמוד למילים "גבינה" ו"שמנת" ולאחריו יש רווח אחד לפני המילה הבאה).
	- $\bullet$ הבחנה בין "מקף" (תל-אביב) ל"קו מפריד" (אם תרצו אין זו אגדה).
- ❖ לא "ליישר" טקסט באמצעות " אנטר" או "רווחים"! השתמשו בלשוניות הסרגל ב"תצוגת הדפסה".

 $\overline{M}$ 

![](_page_14_Picture_617.jpeg)

בדוגמא שלהלן משתמשים בטאב לצורך יישור הטקסט )במקום ברווחים(:

![](_page_14_Picture_618.jpeg)

- ❖ כשיש טקסט מורכב השתמשו בטבלאות.
- ❖ הפעילו את **בודק האיות** *'כלים ' < 'אפשרויות'< 'איות ודקדוק' < לסמן את האפשרות 'בדוק איות בעת הקלדה'*. מילים שאינן "מוכרות" לתוכנה - יסומנו בקו אדום מסולסל. שימו לב - היעדר קו מסולסל - אינו מבטיח כי כל המילים מאויתות כהלכה!! ) אם כותבים "לא" במקום "לו", או "הקנס" במקום "הכנס" - התוכנה לא תצביע על שגיאה!).

# **.12הערכת עצמית של העבודה**

דרך טובה להערכה עצמית של העבודה היא לשאול שאלות שמנחים/ מעריכים נוהגים לשאול. העריכו את העבודה שלכם בעצמכם, או עשו **עסקת חליפין** עם עמית להערכה הדדית של עבודותיכם.

עיינו בשאלות להערכה עצמית שבנספח ,**2** בעמ' ,14 או הקליקו כאן. כדאי לעיין בשאלות לפני כתיבת העבודה, במהלכה ובוודאי שבסיומה

![](_page_15_Picture_0.jpeg)

#### **נספחים**

![](_page_16_Picture_0.jpeg)

# **נספח :1 שגיאות רווחות ותיקונן**

# **א. שגיאות הקלדה רווחות**

![](_page_16_Picture_514.jpeg)

## **ב. שגיאות לשוניות רווחות**

![](_page_16_Picture_515.jpeg)

![](_page_17_Picture_0.jpeg)

## **נספח :2 שאלות להערכה עצמית של העבודה**

**מקרא** 

![](_page_17_Picture_617.jpeg)

#### **המבוא**

![](_page_17_Picture_618.jpeg)

#### **הסקירה הספרותית**

.

![](_page_17_Picture_619.jpeg)

#### **הצגת הבעיה/תיאור מקרה**

![](_page_17_Picture_620.jpeg)

![](_page_18_Picture_0.jpeg)

#### **הדיון**

![](_page_18_Picture_591.jpeg)

#### **סיכום**

![](_page_18_Picture_592.jpeg)

#### **רשימת מקורות**

![](_page_18_Picture_593.jpeg)

## **התייחסות להיבטים טכניים של הגשת העבודה**

![](_page_18_Picture_594.jpeg)

#### **התייחסות לכלל העבודה**

![](_page_18_Picture_595.jpeg)

![](_page_19_Picture_0.jpeg)

# **איור :1 קביעת מרווח בין שורות ובין פסקאות**

![](_page_19_Picture_23.jpeg)

![](_page_20_Picture_0.jpeg)

# **איור :2 הגדרת עמוד ב'וורד'**

![](_page_20_Picture_18.jpeg)